# SITRAC

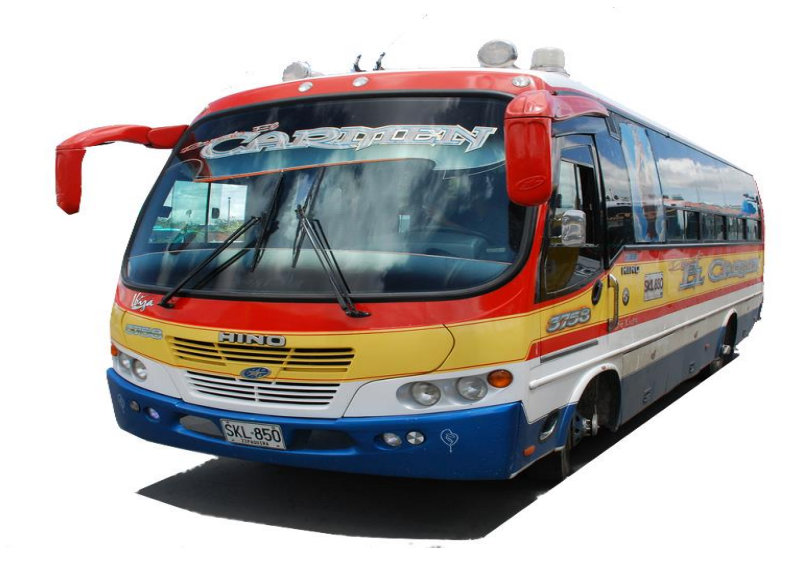

# **MANUAL DE USUARIO**

#### **DESCRIPCION**

SITRAC es un sistema de registro de información para la empresa de transporte urbano "Rápido El Carmen" en la ciudad de Girardot, diseñado para garantizar la seguridad de los datos del vehículo, las rutas y el personal que labora dentro de la empresa, de esta manera brindar un buen servicio a la ciudad.

# Tabla de contenido

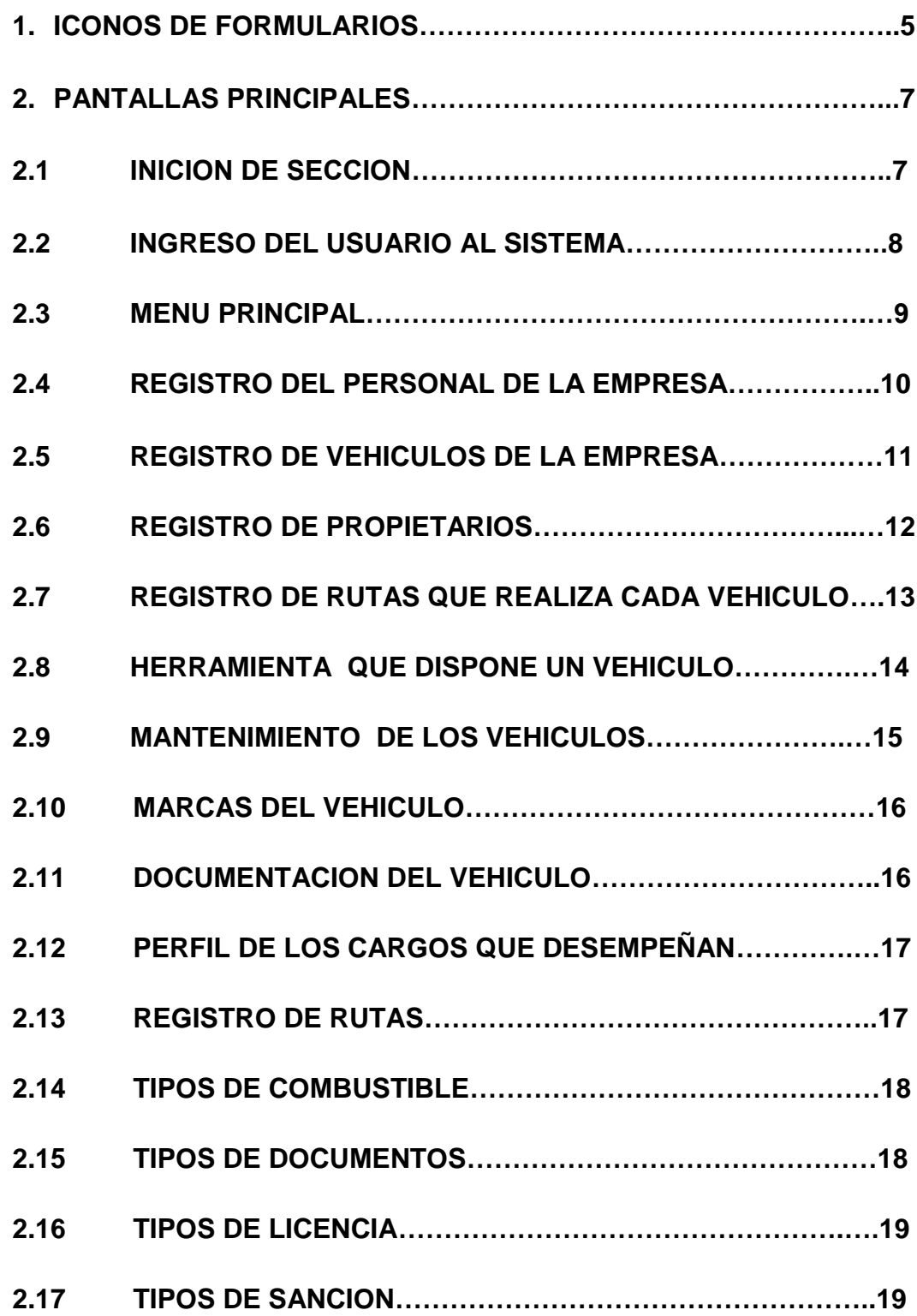

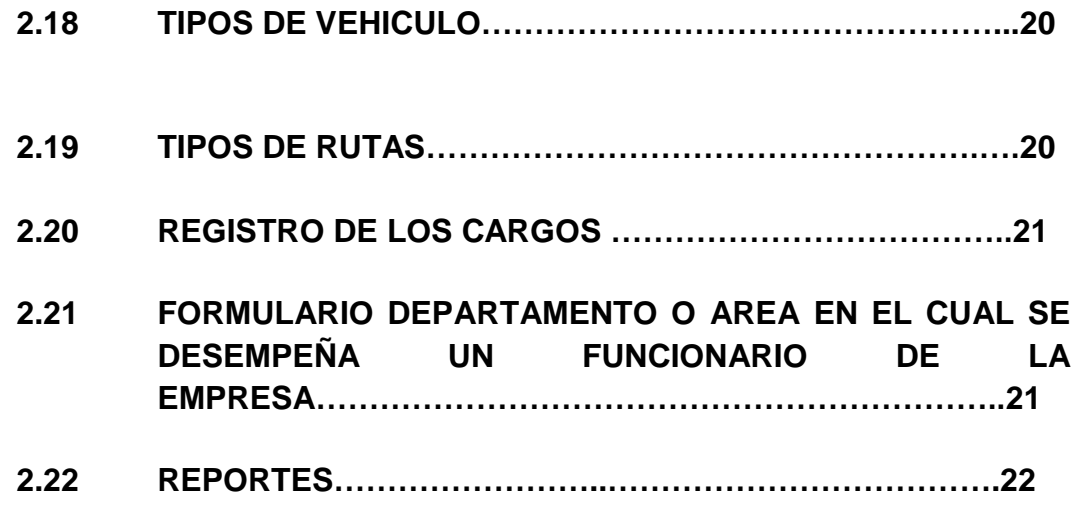

#### **1. ICONOS DE FORMULARIOS**

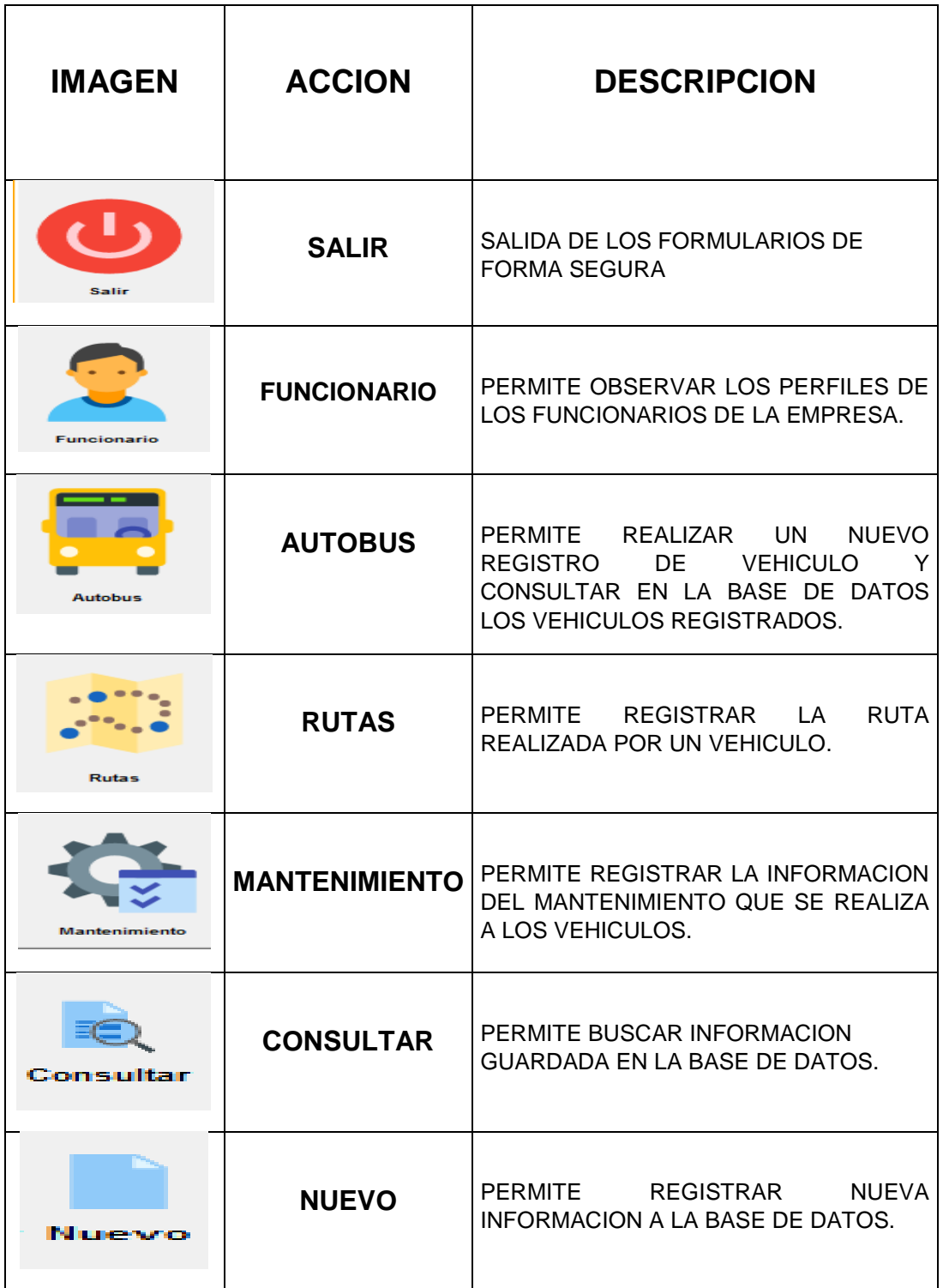

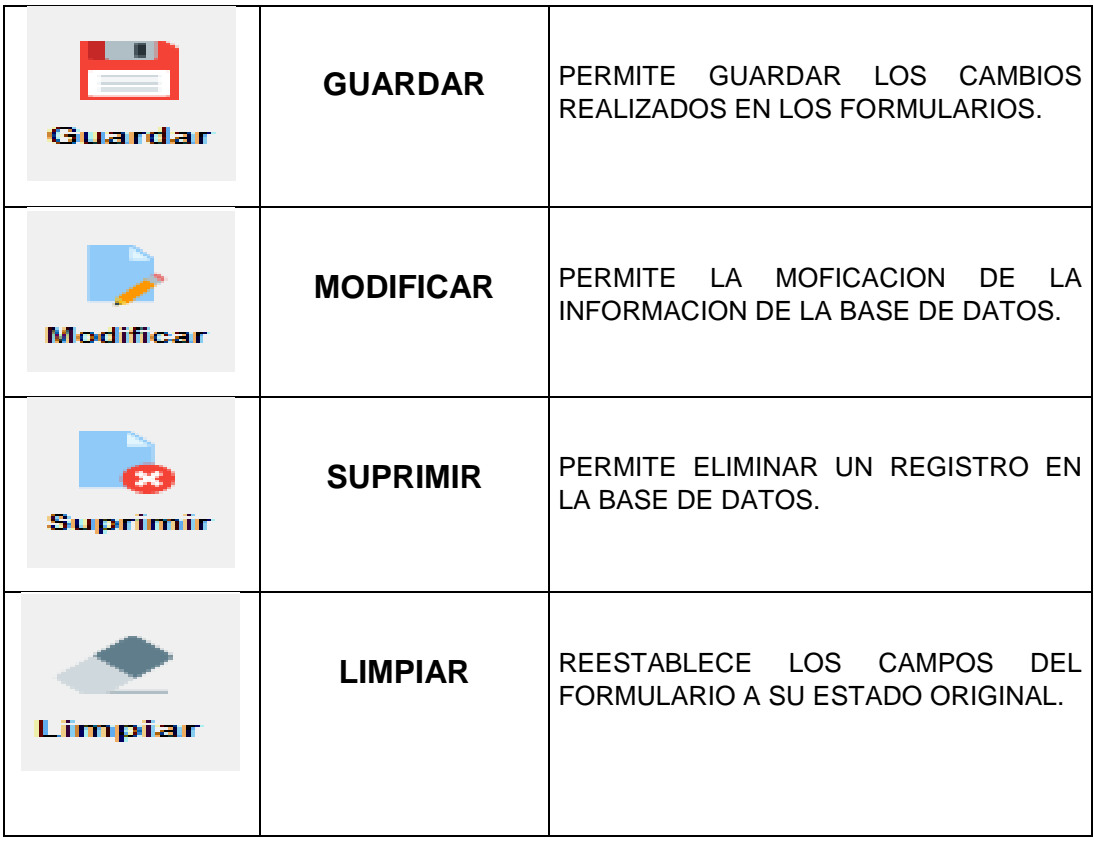

#### **2. PANTALLAS PRINCIPALES**

#### **2.1INICION DE SECCION**

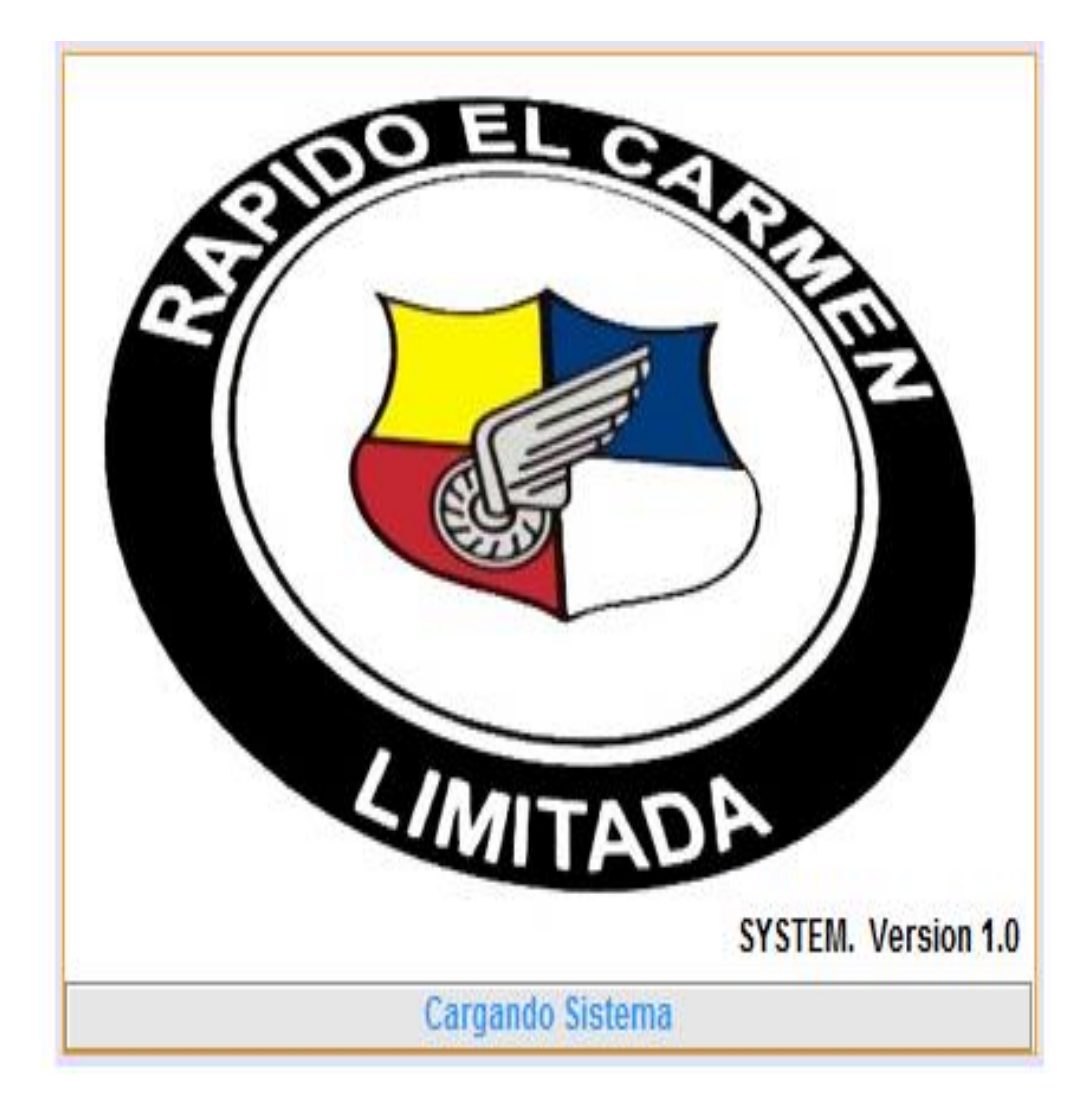

**ESTA PANTALLA NOS PERMITE OBSERVAR EL INICIO AL PROGRAMA SITRAC**

# **2.2INGRESO DEL USUARIO AL SISTEMA**

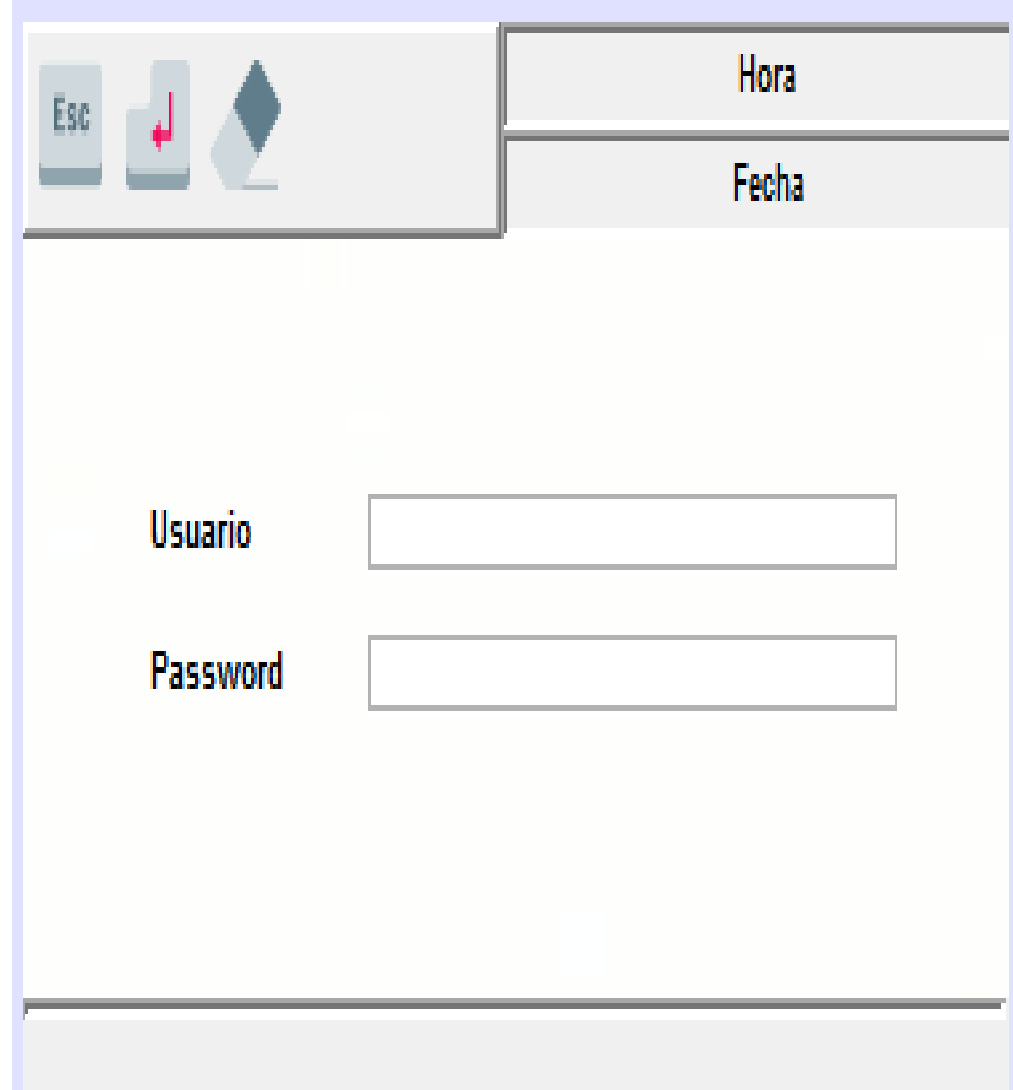

#### **2.3MENU PRINCIPAL : Encontramos todo lo referente al programa**

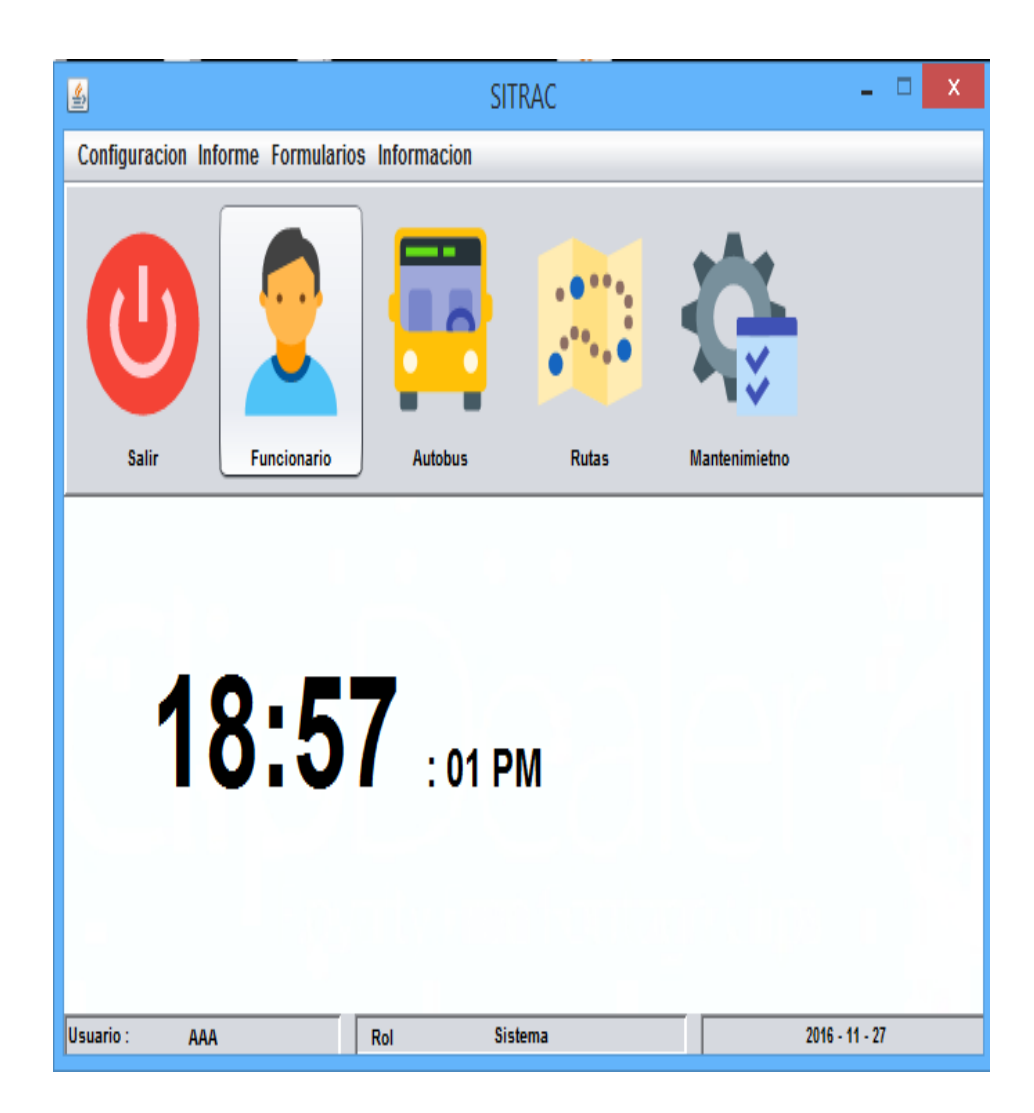

#### **2.4REGISTRO DEL PERSONAL DE LA EMPRESA**

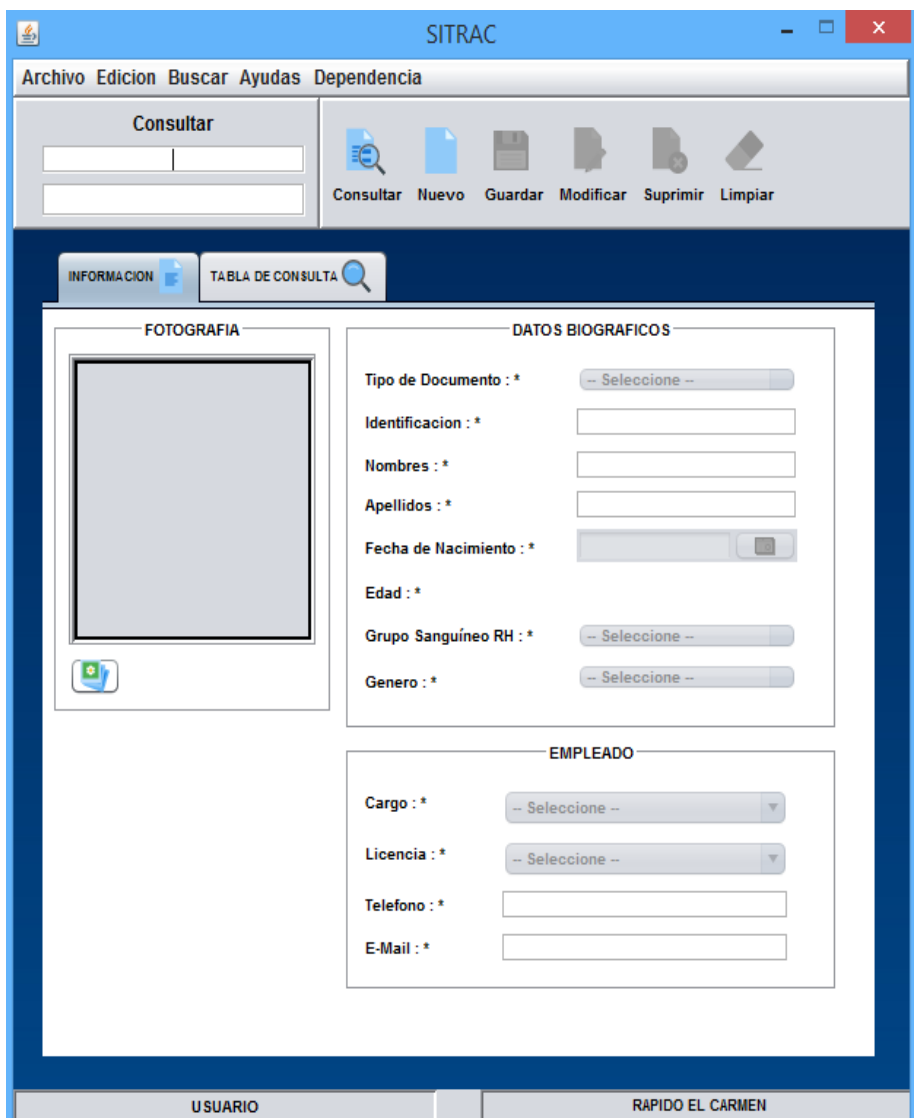

EN ESTE FORMULARIO SE DEBE INGRESAR LOS DATOS PERSONALES DEL EMPLEADO, TODOS LOS CAMPOS DEBEN ESTAR DEBIDAMENTE DELIGENCIADOS; SON OBLIGATORIOS.

#### **2.5REGISTRO DE VEHICULOS DE LA EMPRESA**

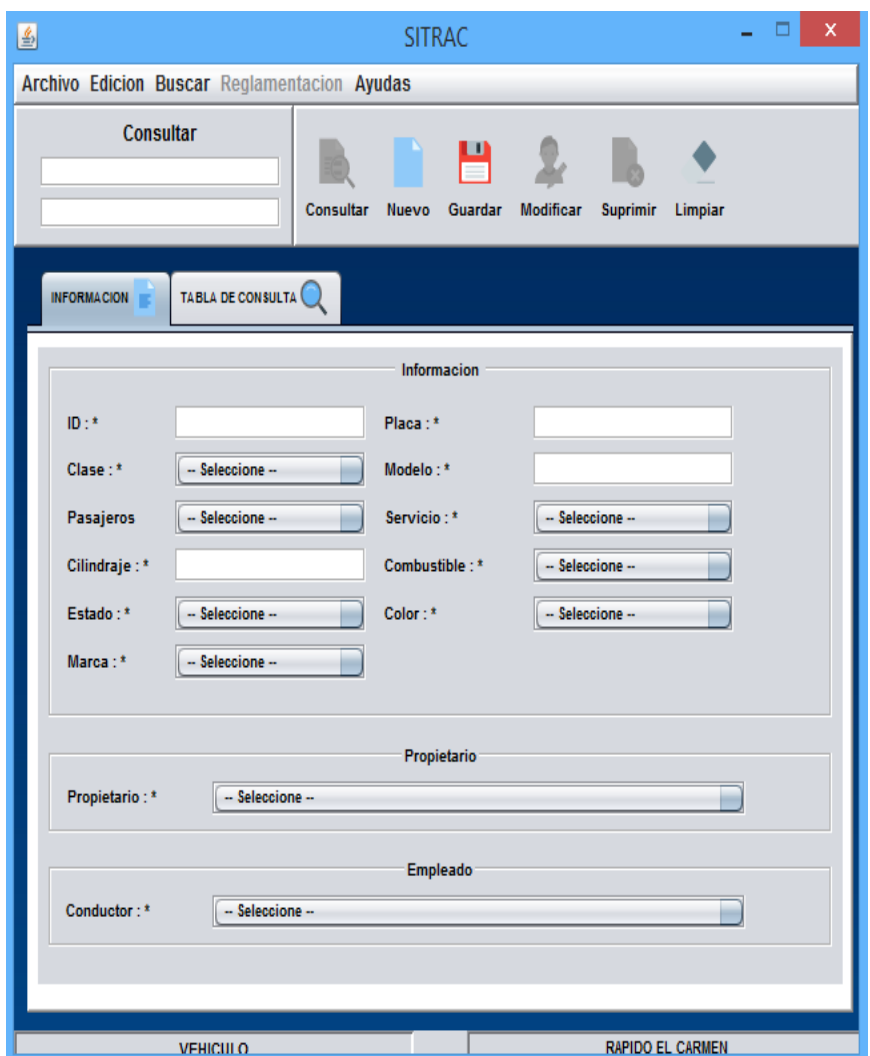

EN ESTE FORMULARIO SE DEBE INGRESAR LOS DATOS DEL VEHICULO DE LA EMPRESA, TODOS LOS CAMPOS DEBEN ESTAR DEBIDAMENTE DELIGENCIADOS.

#### **2.6REGISTRO DE PROPIETARIOS**

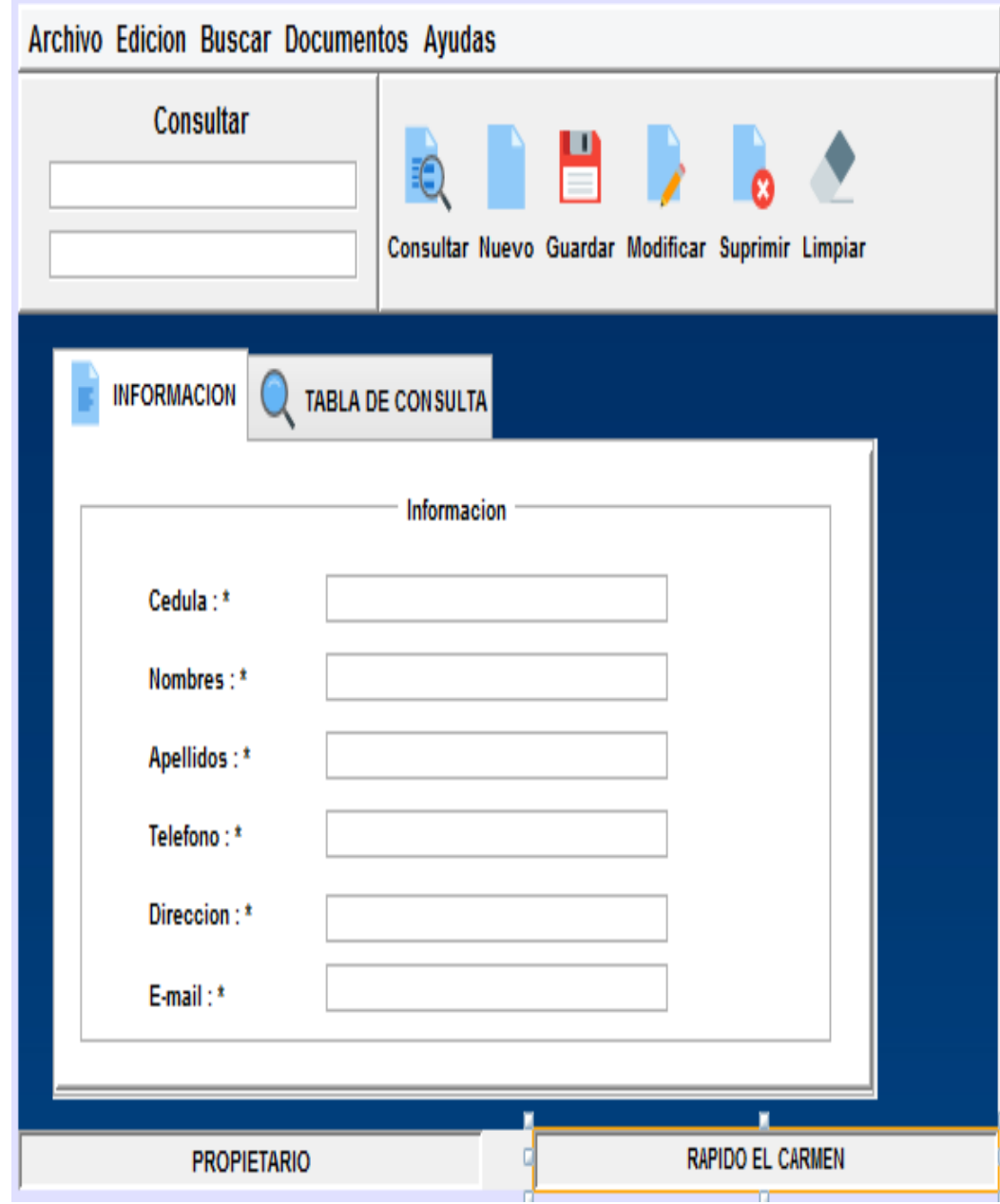

EN ESTE FORMULARIO SE DEBE INGRESAR LOS DATOS DEL PROPIETARIO DEL VEHICULO, TODOS LOS CAMPOS DEBEN ESTAR DEBIDAMENTE DELIGENCIADOS.

#### **2.7REGISTRO DE RUTAS QUE REALIZA CADA VEHICULO**

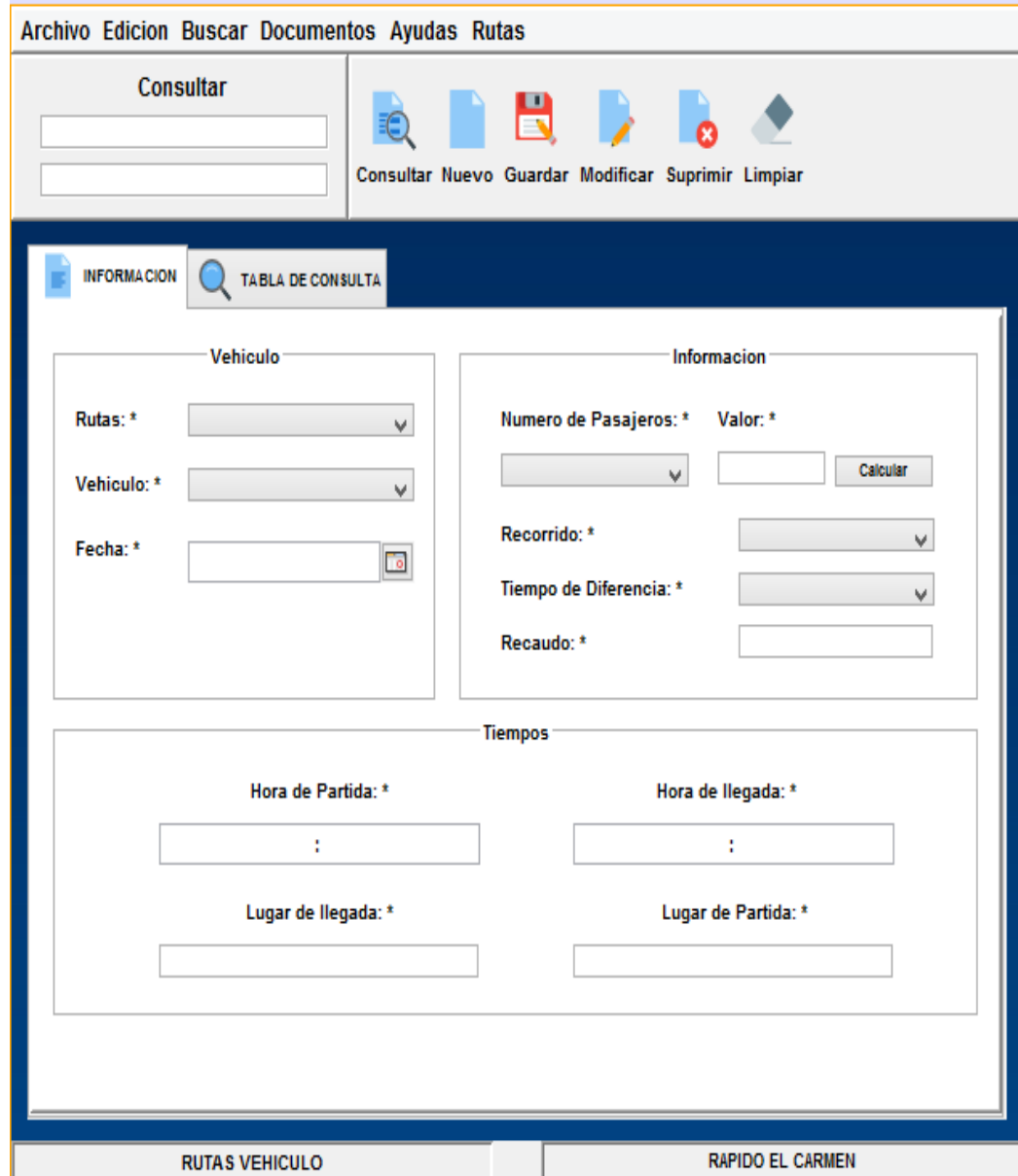

#### EN ESTE FORMULARIO SE REALIZA EL REGISTRO DE LA RUTA QUE CUMPLE CADA AUTOMOTOR.

# **2.8 HERRAMIENTAS QUE DISPONE UN VEHICULO**

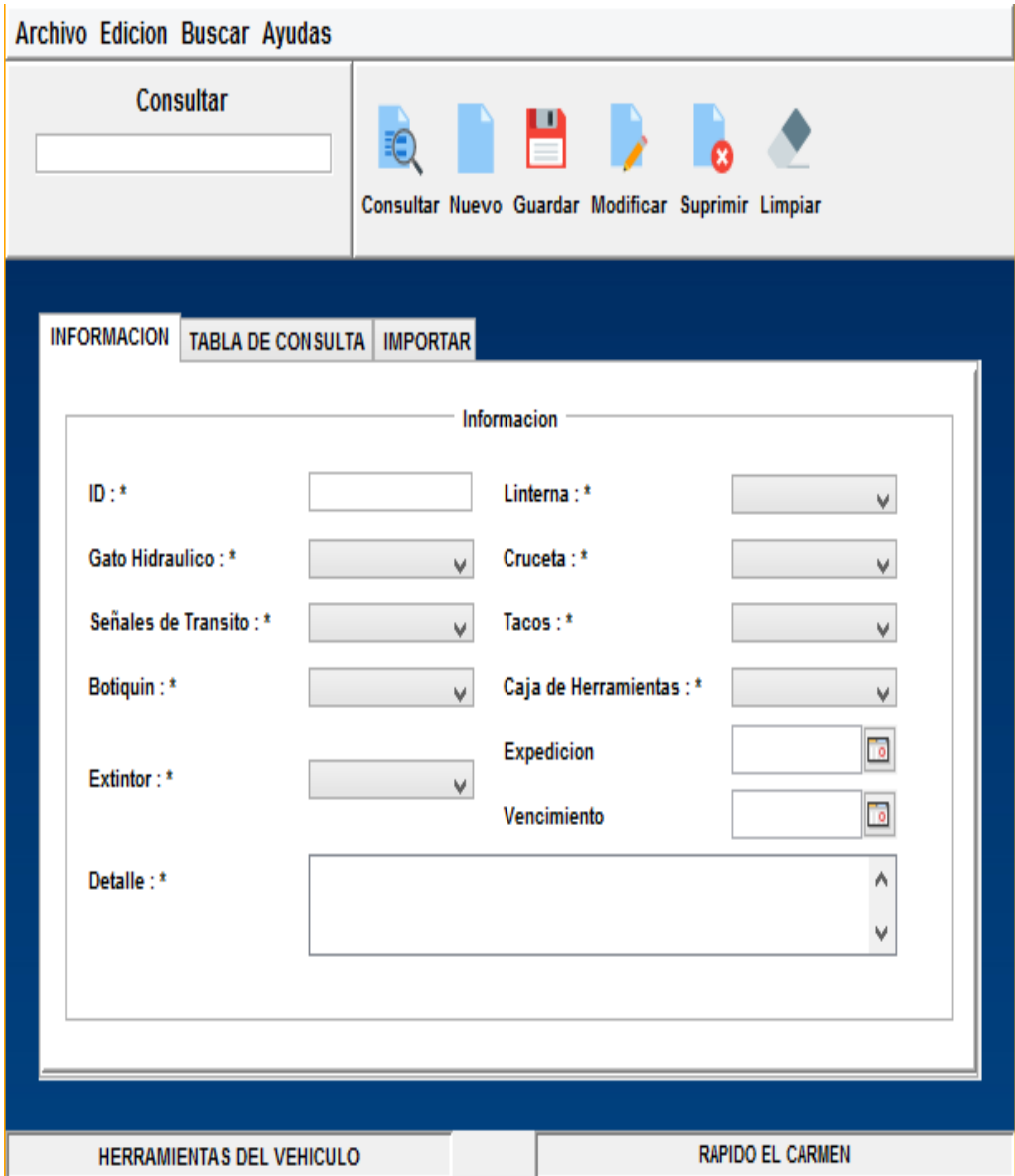

# **2.9MANTENIMIENTO DE LOS VEHICULOS**

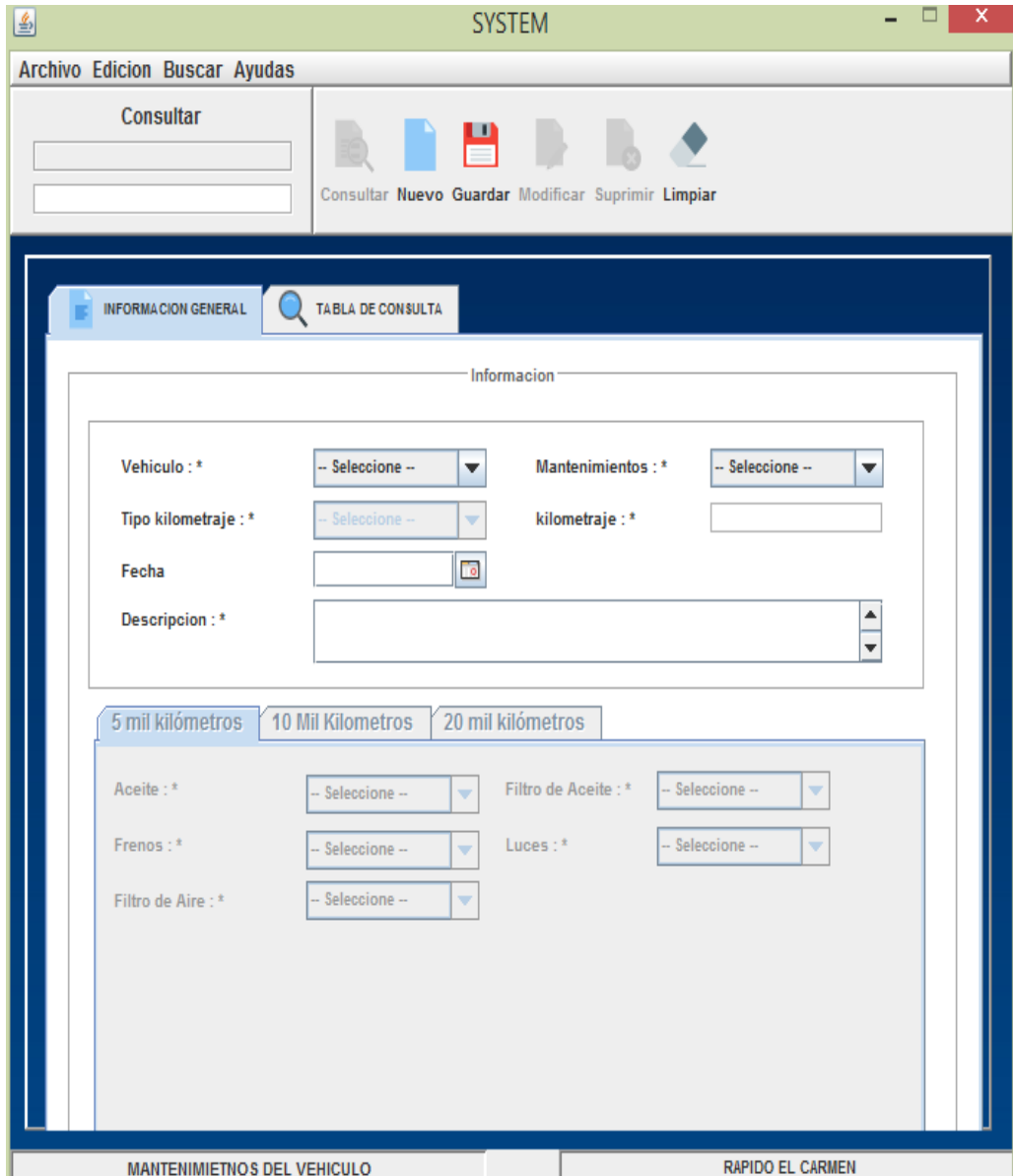

# **2.10 MARCAS DEL VEHICULO**

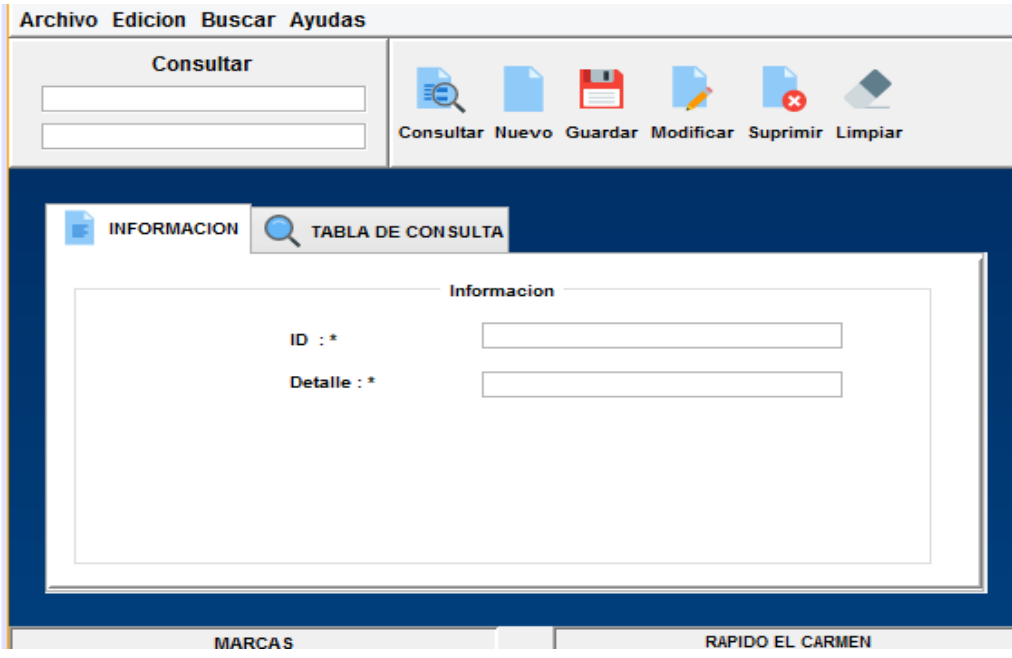

#### **2.11 DOCUMENTACION DEL VEHICULO**

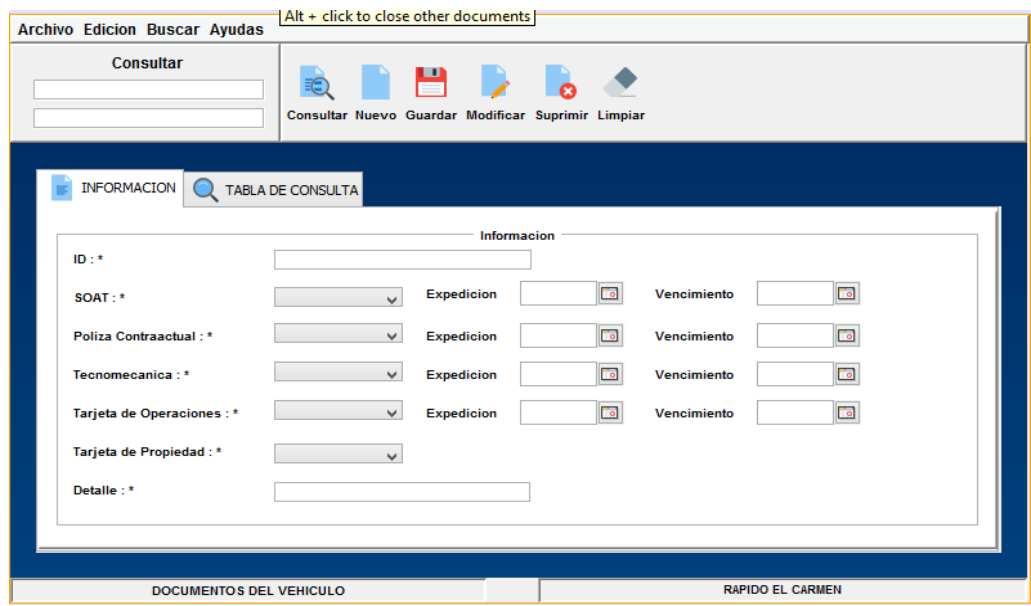

# **2.12 PERFIL DE LOS CARGOS QUE SE DESEMPEÑAN**

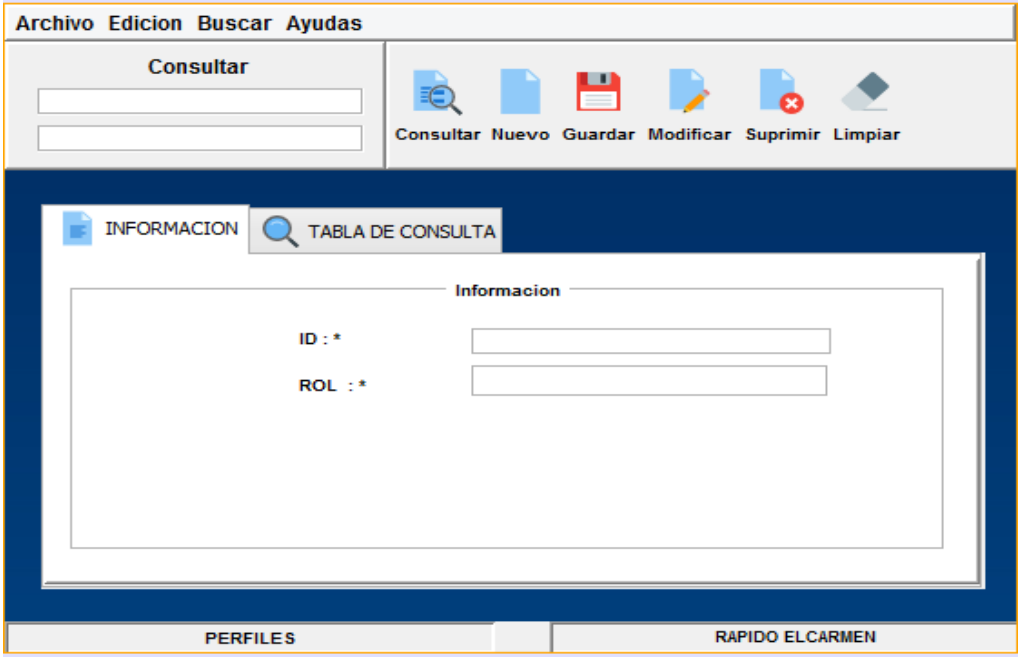

### **2.13 REGISTRO DE RUTAS**

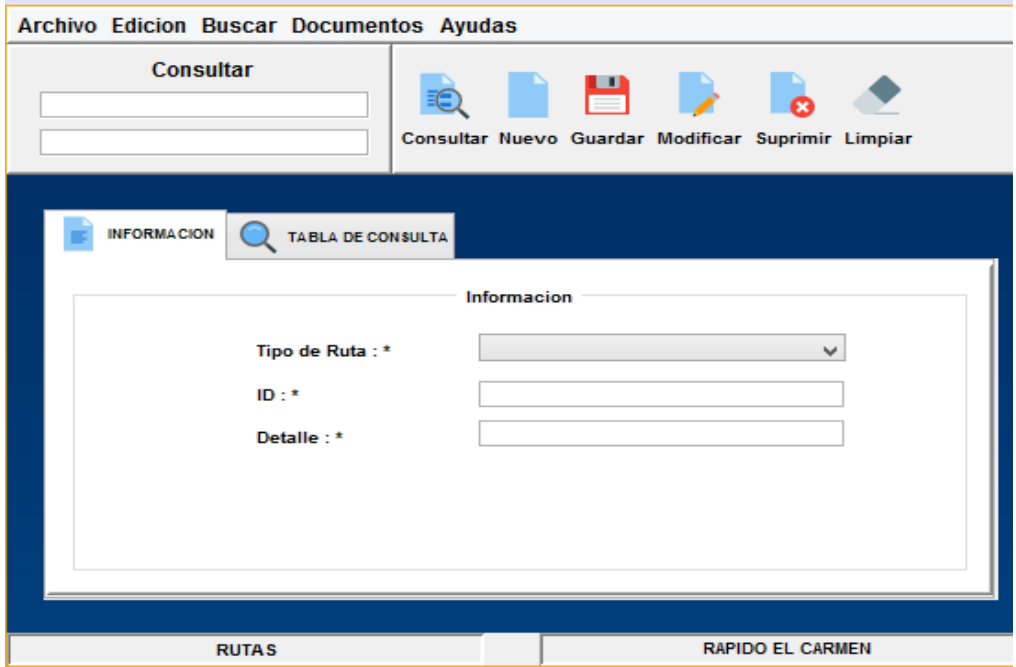

#### **2.14 TIPOS DE COMBUSTIBLE**

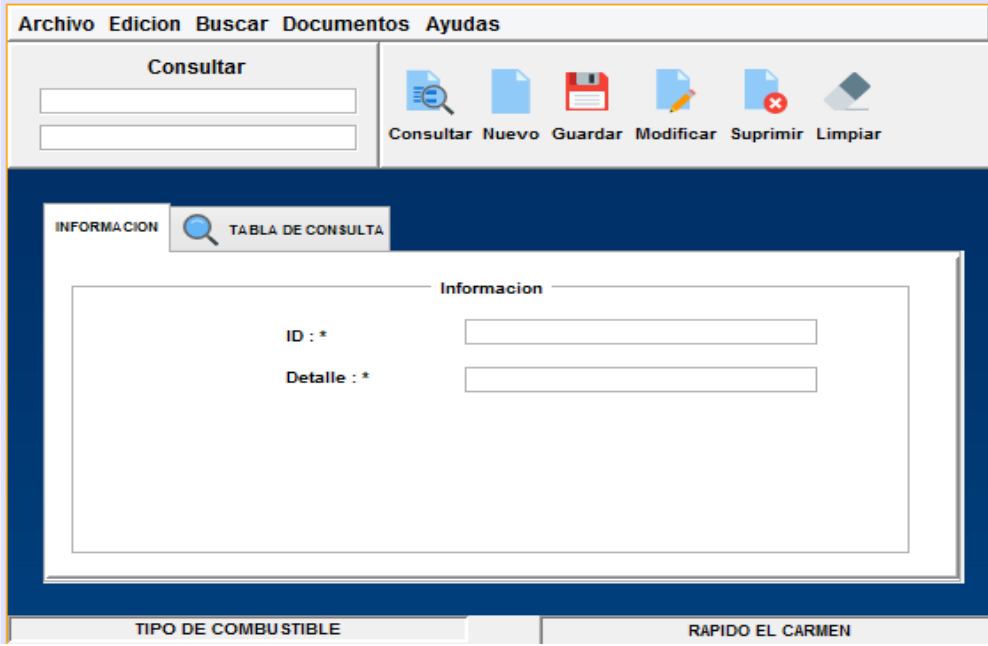

# **2.15 TIPOS DE DOCUMENTOS**

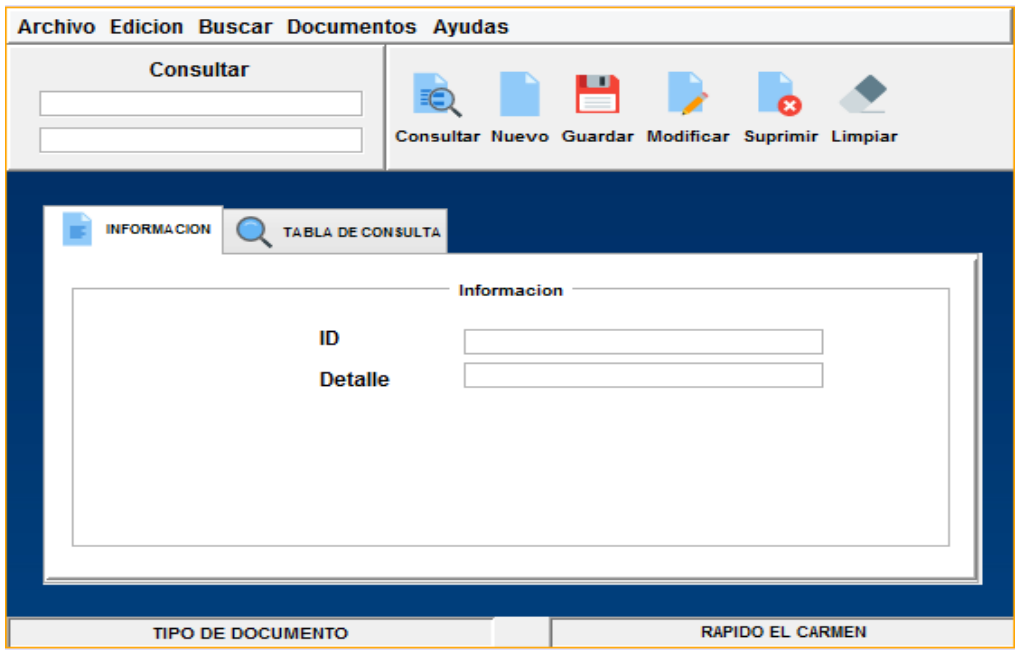

# **2.16 TIPOS DE LICENCIA**

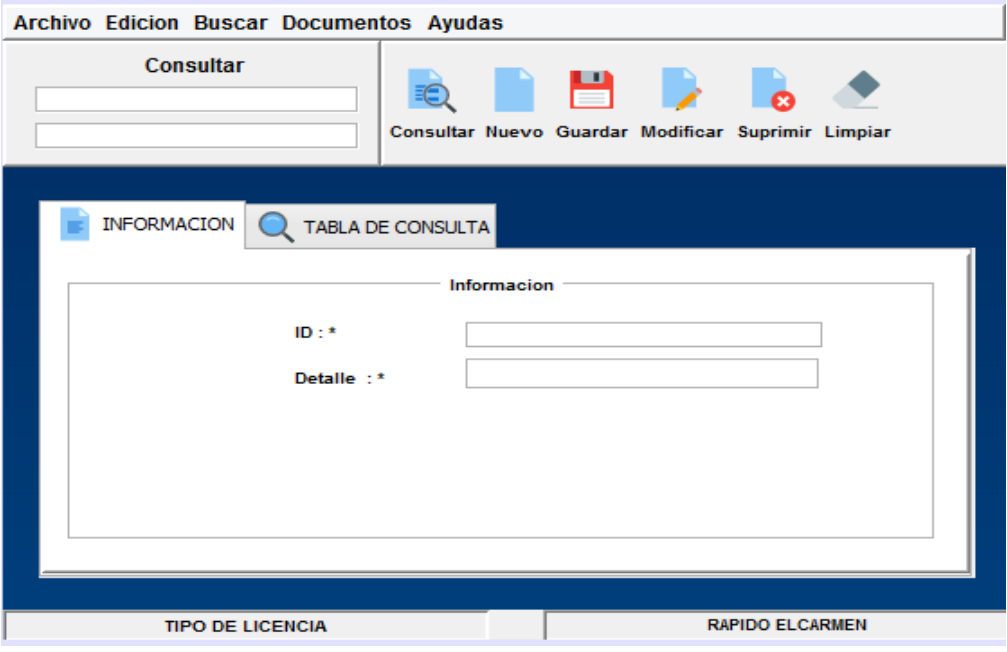

# **2.17 TIPOS DE SANCION**

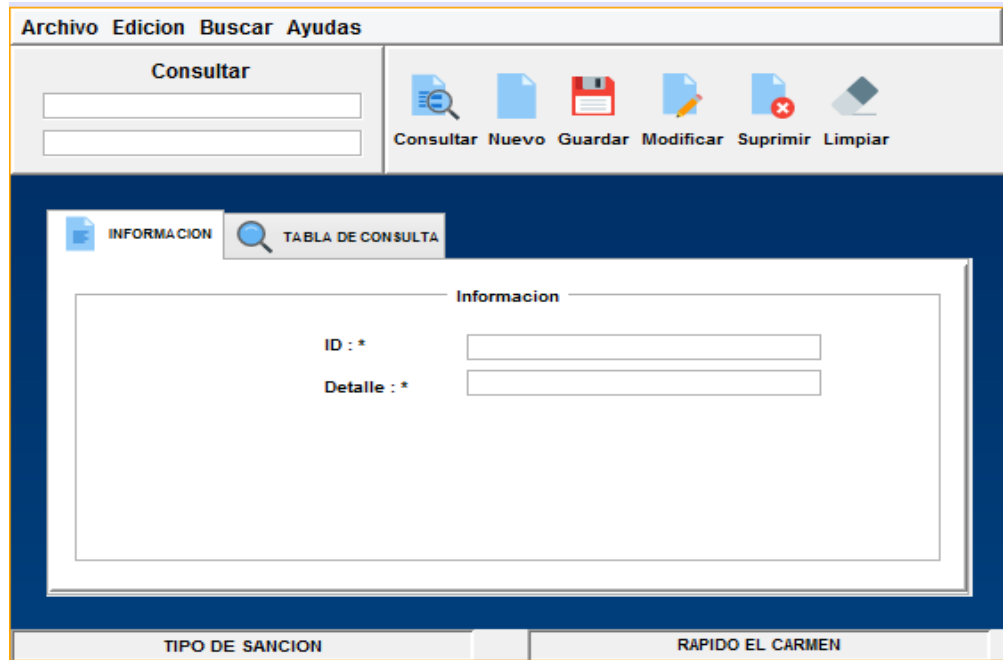

# **2.18 TIPOS DE VEHICULO**

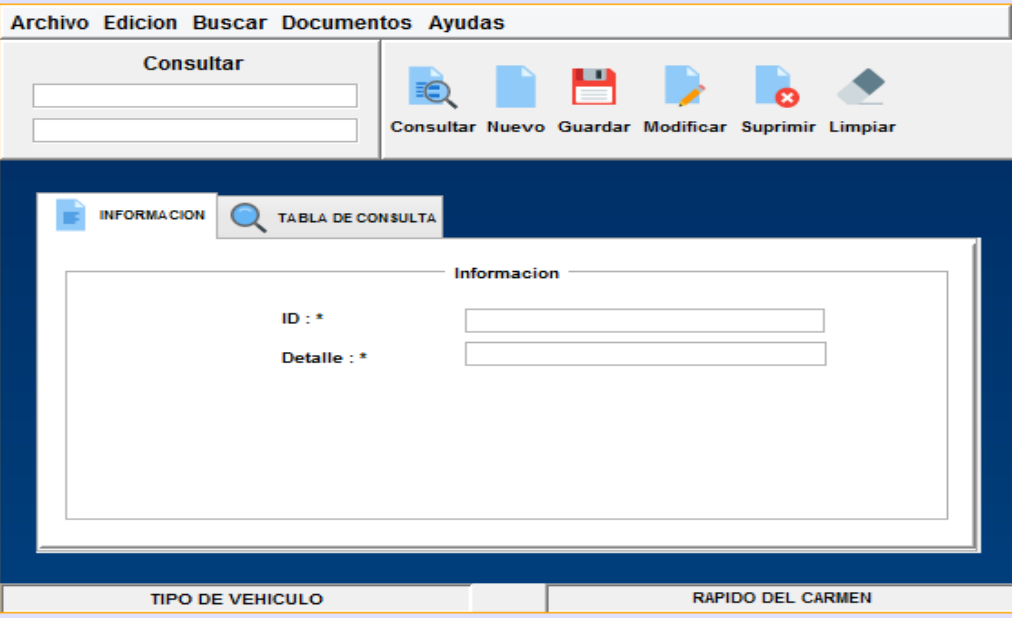

# **2.19 TIPOS DE RUTAS**

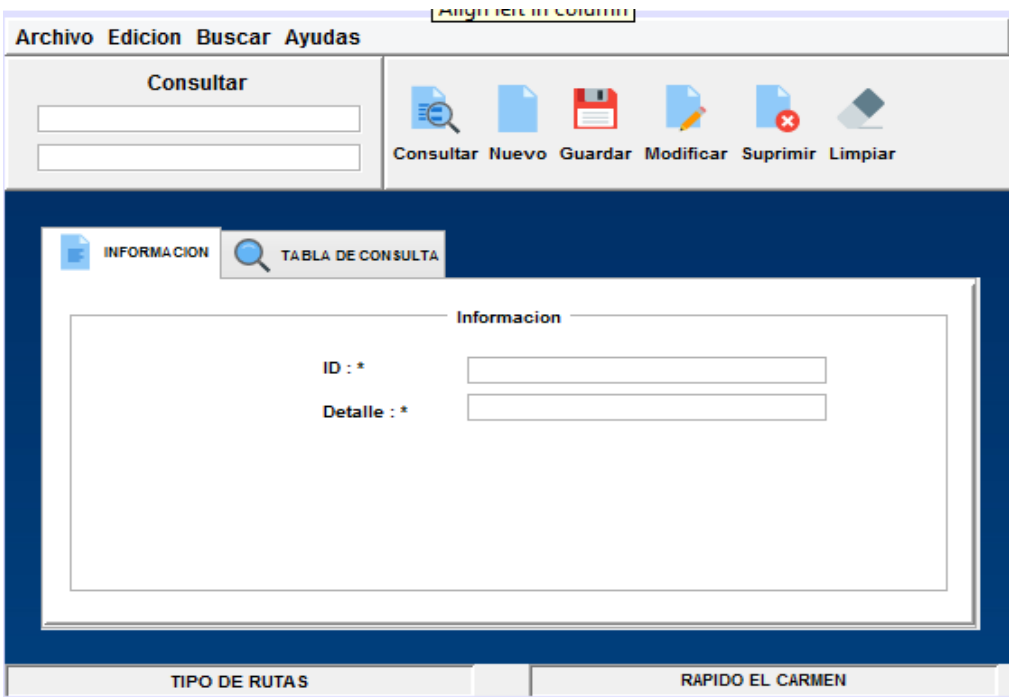

# **2.20 REGISTRO DE LOS CARGOS**

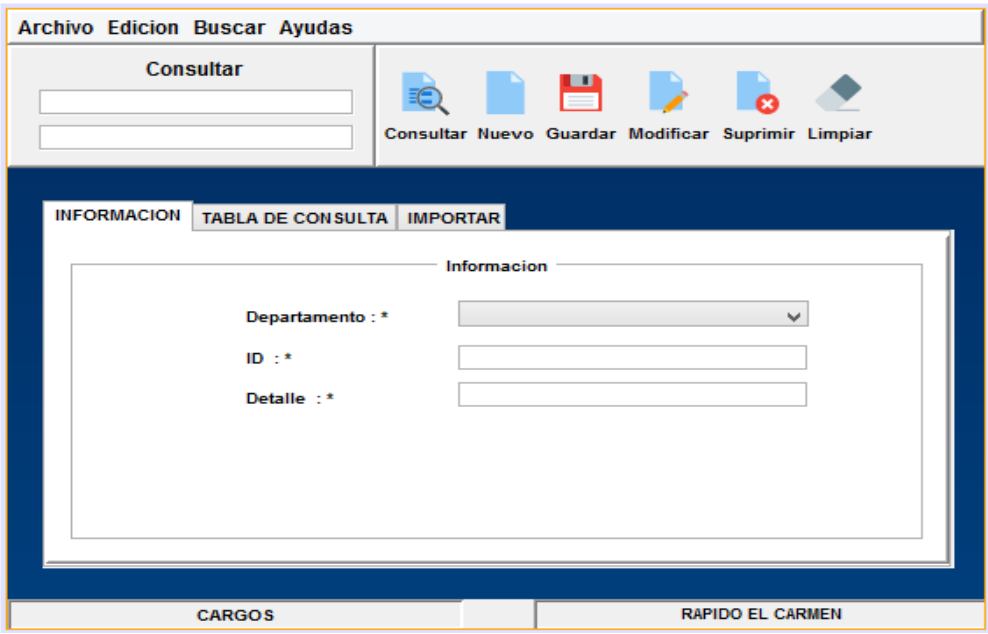

**2.21 FORMULARIO DEPARTAMENTO O AREA EN EL CUAL SE DESEMPEÑA UN FUNCIONARIO DE LA EMPRESA**

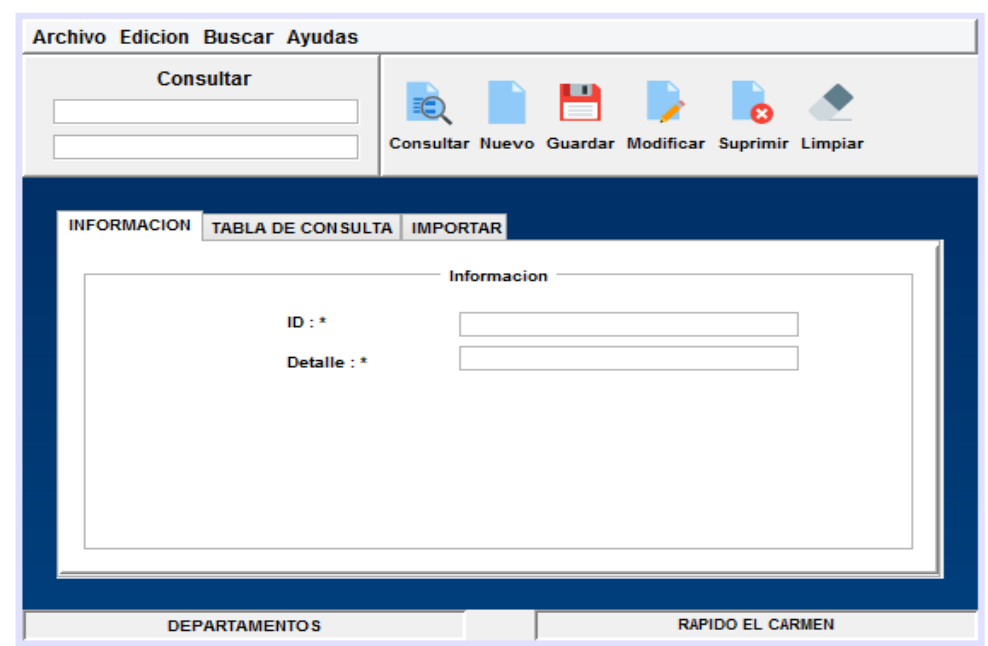

# **2.22 REPORTES**

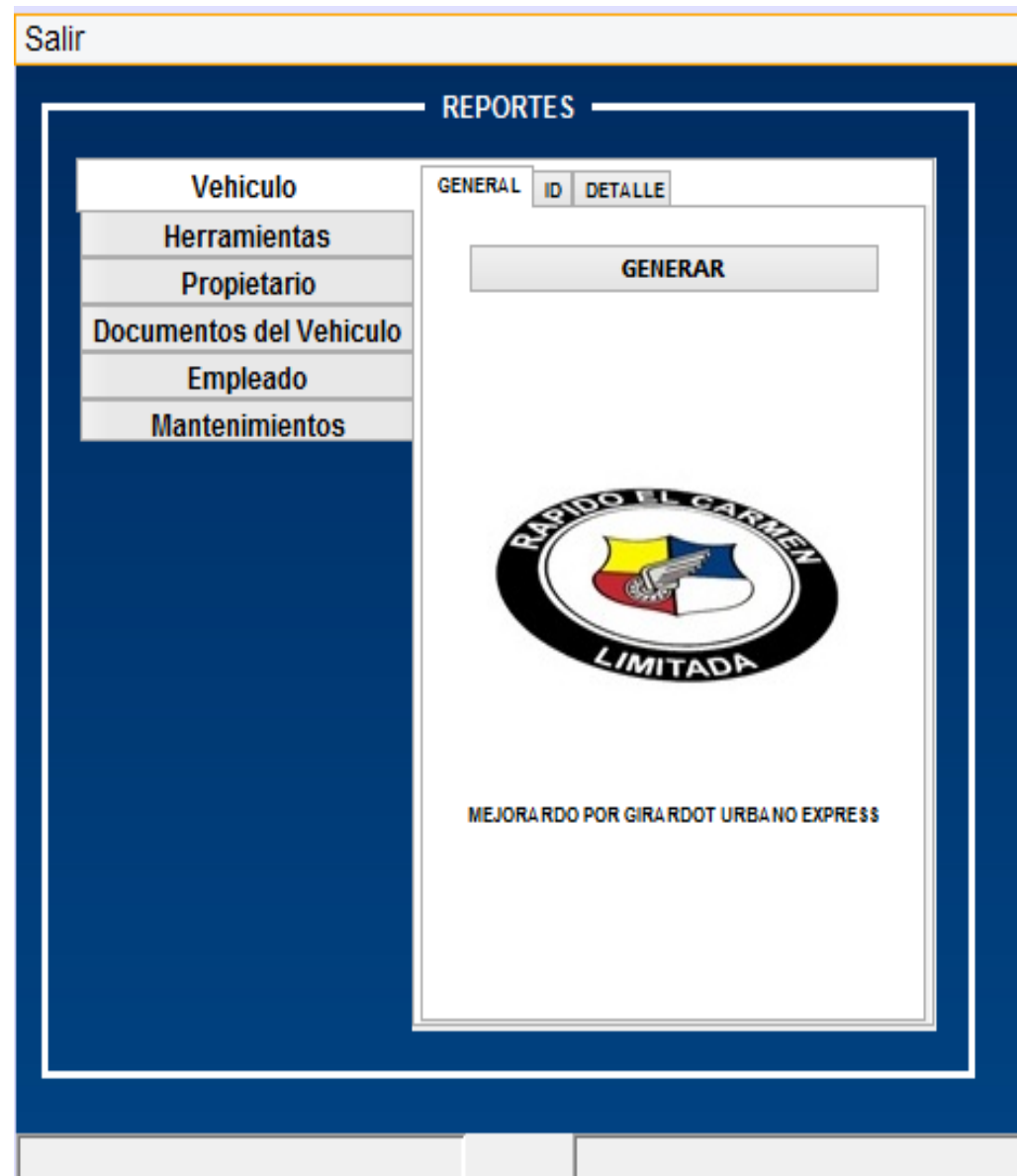